### 15.INSPIRE ESPUS školenie "Analytické využitie priestorových údajov"

Analytické postupy a nástroje

### **15. INSPIRE ESPUS** školenie

"Analytické využitie priestorových údajov"

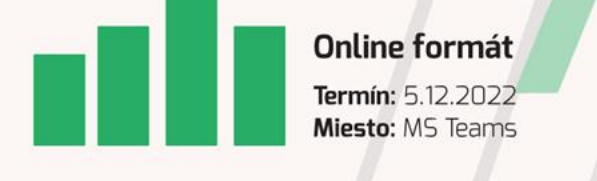

Operačný program Európska únia Efektívna Európsky sociálny fond rerejná správa

Tento projekt je podporený z Európskeho sociálneho fondu

Operačný program **Efektívna** verejná správa

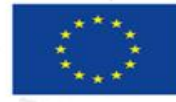

Európska únia Európsky sociálny fond

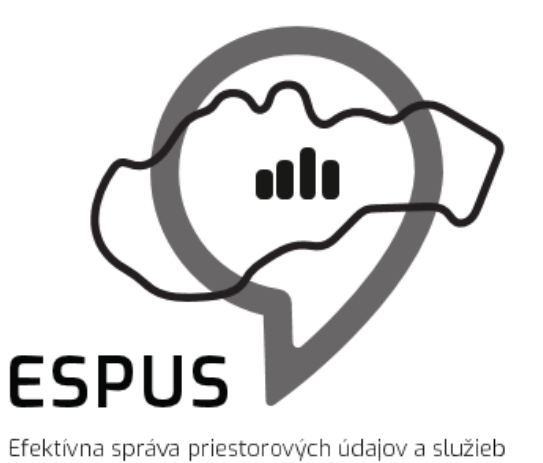

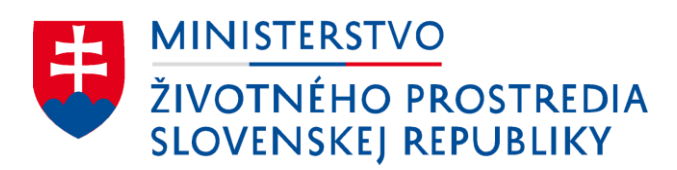

#### 15. INSPIRE ESPUS školenie "Analytické využitie priestorových údajov" Analytické postupy a nástroje

05.12.2022

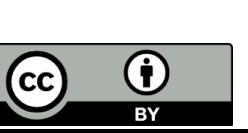

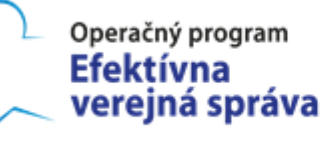

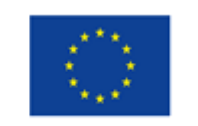

Európska únia Európsky sociálny fond

### Prehľad

#### Nástroje

- QGIS
- R
- Python
- Iné nástroje

#### Postupy

- Analytika
- Analytika v GIS nástrojoch
- Priestorová ekonometria
- Iné analitické postupy

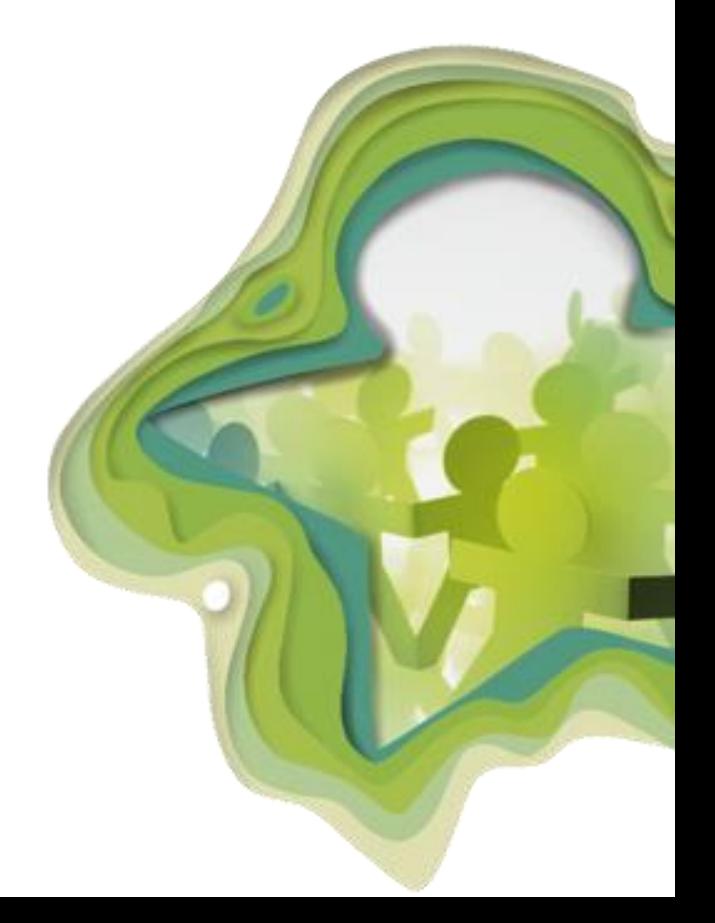

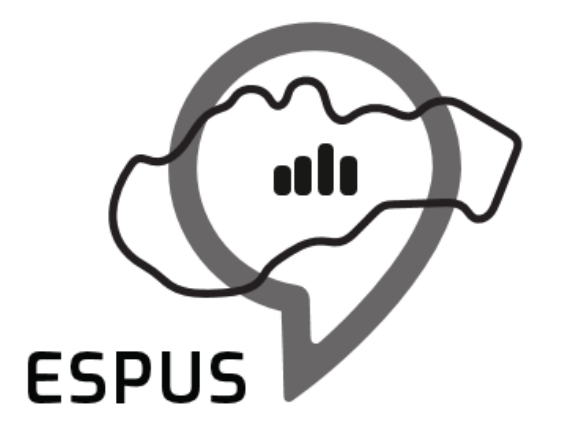

### Nástroje

### QGIS

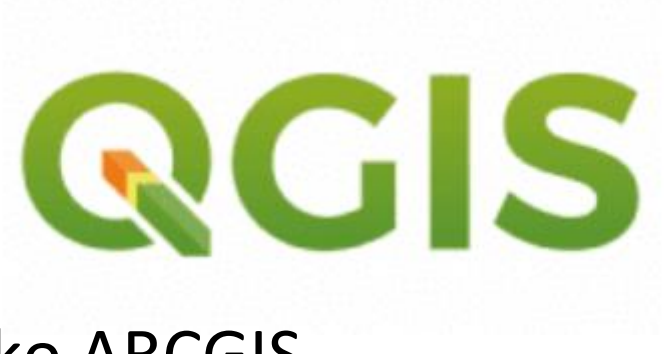

QGIS je nástroj s vyššou hodnotou za peniaze ako ARCGIS

Základný analytický nástroj, pracujúci s priestorovými údajmi

Využitie v analytike, ale QGIS je aj hlavný vizualizačný nástroj na tvorbu kartogramov

6

Nástroj na pokročilejšiu analytiku Silný štatistický nástroj Rýchla vizualizácia a príprava kartogramov

Príklad použitia: **Priestorová ekonometria**

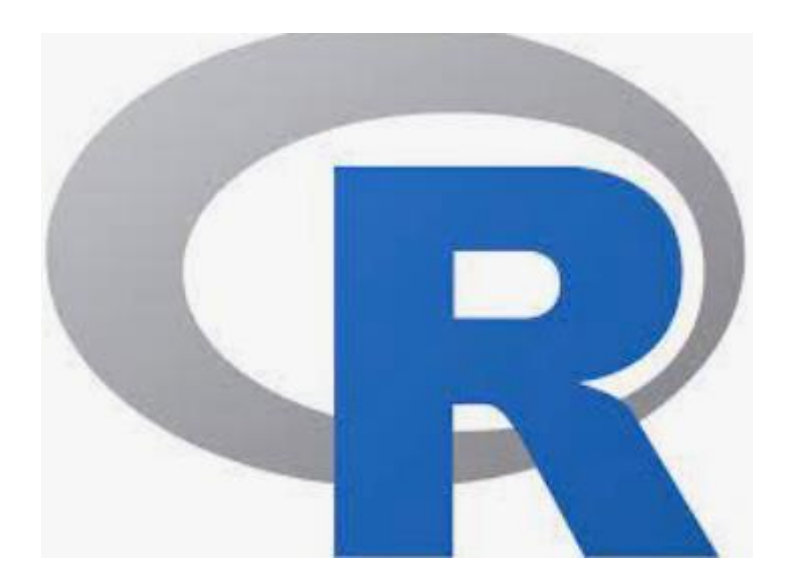

## Python

Programátorský nástroj vhodný na prácu aj s geodátami

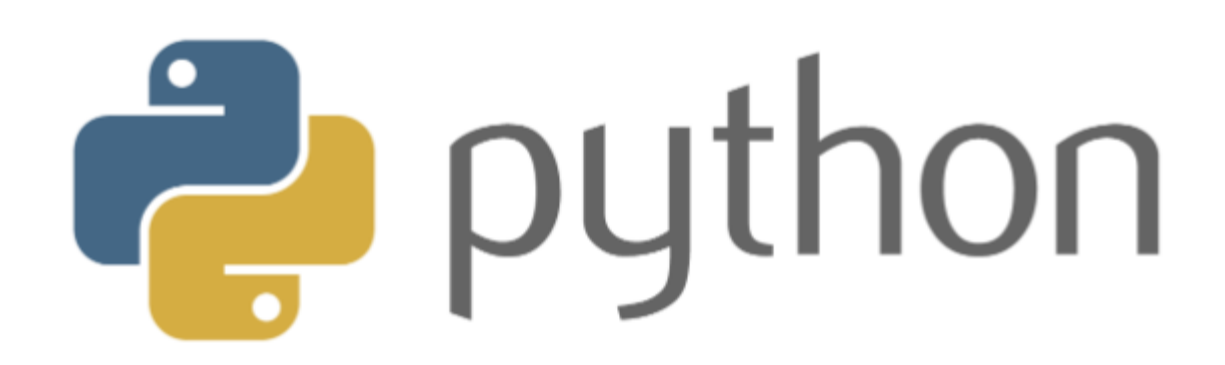

Efektívne využitie hlavne s opakujúcimi sa úlohami a veľkými dátami

Využitie v spracovaní meteorologických netcdf dát z Copernicus data store

Príklad použitia - **Kalkulačka na hodnotenie cien pozemkov**

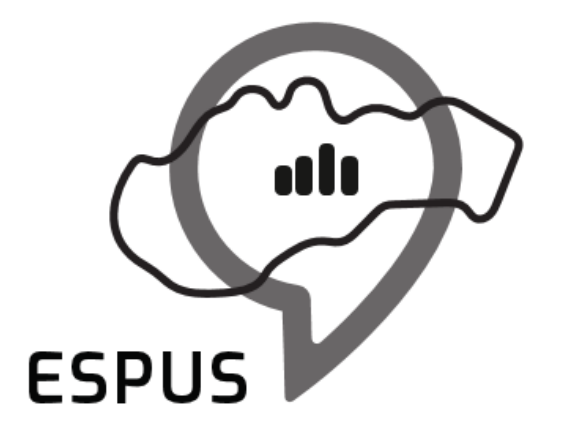

### Postupy

## Náčrt témy

Aktuálna téma - vlastný projekt analytickej jednotky

Požiadavka vedenia alebo sekcie

Zvyšovanie hodnoty za peniaze

- Priorizácia investícií
- Revízie výdavkov

## Získavanie údajov

Domáce oficiálne zdroje

• ZBGIS, NLC, ŠOP SR, iné

Zahraničné, oficiálne zdroje

Copernicus land service, Copernicus Climate Data Store

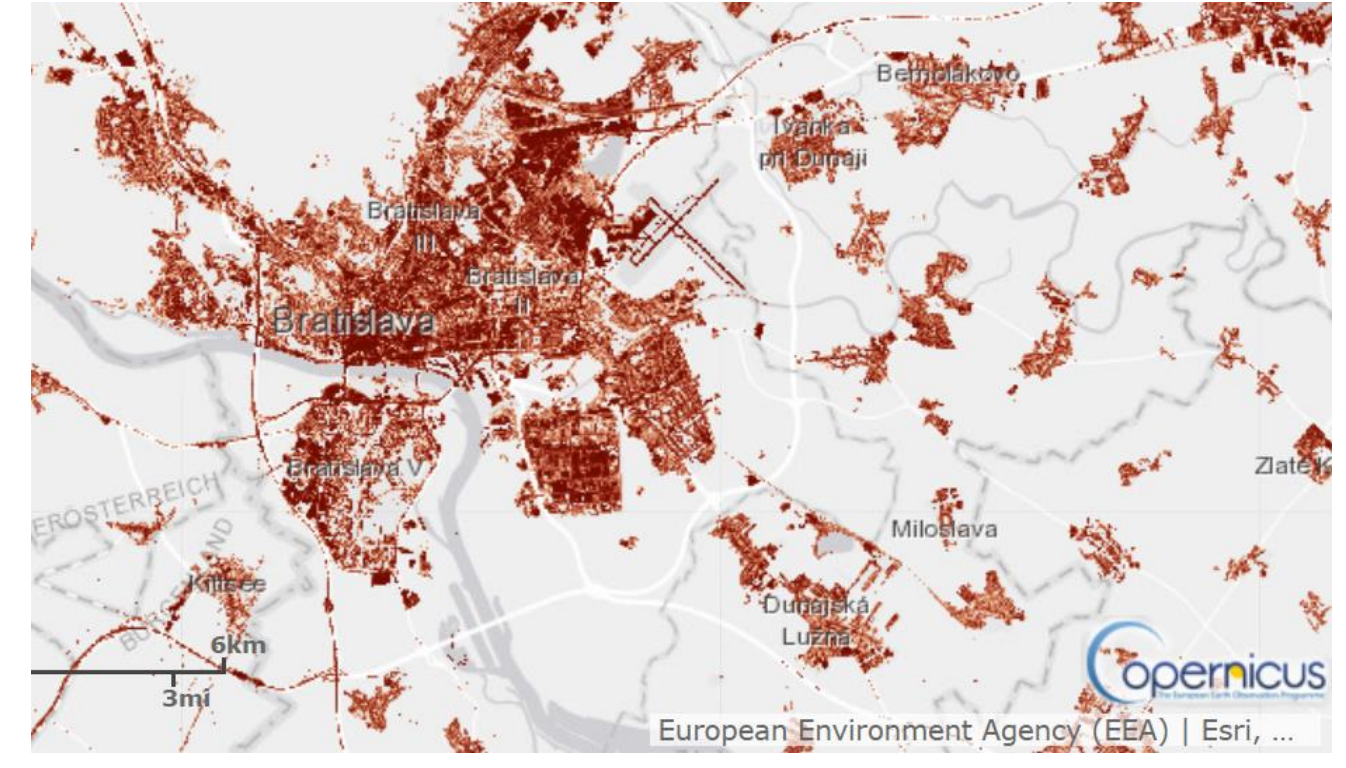

### Iné zdroje

• Openstreetmap, Global Forest Watch, Protected planet, Trashout, .....

# Údaje - projekt ESPUS

Lepší prístup k údajom pomocou projektu ESPUS

- Mapovanie dostupných zdrojov domácich vlastníkov údajov
- Publikácia raw údajov

Pomoc aj pre iné analytické jednotky

- Projekt KAV (MIRRI)
- ZBGIS údaje

Praktický príklad

• Sprístupnenie údajov MPRV SR publikovanie dát o erózii, LGIS dáta, kataster

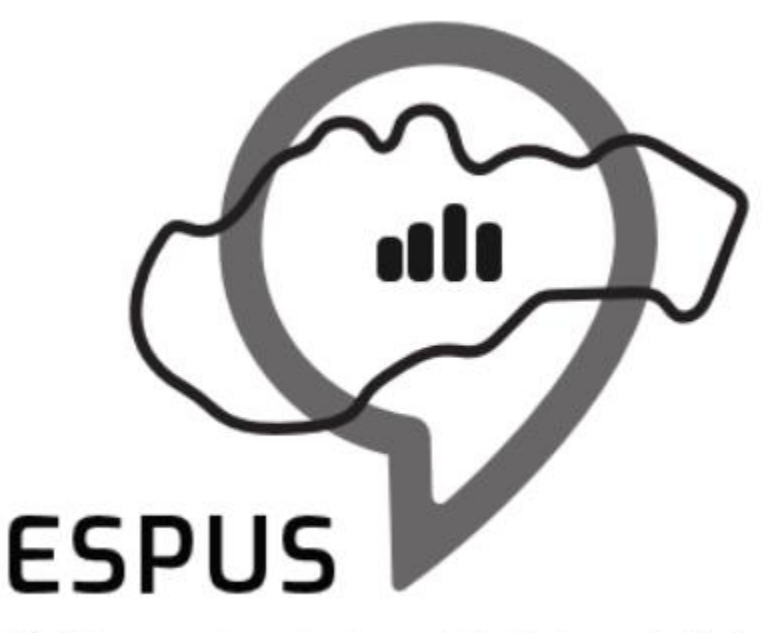

Efektívna správa priestorových údajov a služieb

# Analytika

#### Excel je naďalej najdôležitejší analytický nástroj

• použitie od trojčlenky, cez kalkulačky po regresiu

#### Priestorová analytika

- Základné a sofistikovanejšie analytické nástroje v QGIS (prepojenia, výpočty, interpolácie, vzdialenosti, výmery a iné)
- Postprocessing v Exceli, ak to je jednoduchšie ako v QGISe
- Analytika s veľkým množstvom údajov v Rku alebo Pythone

# Priestorová ekonometria

#### Priestorová matica

• na základe spoločnej hranice, cesty, vzdialenosti, časovej vzdialenosti

Dostupné sú rôzne metódy vytvárania ekonometrických modelov

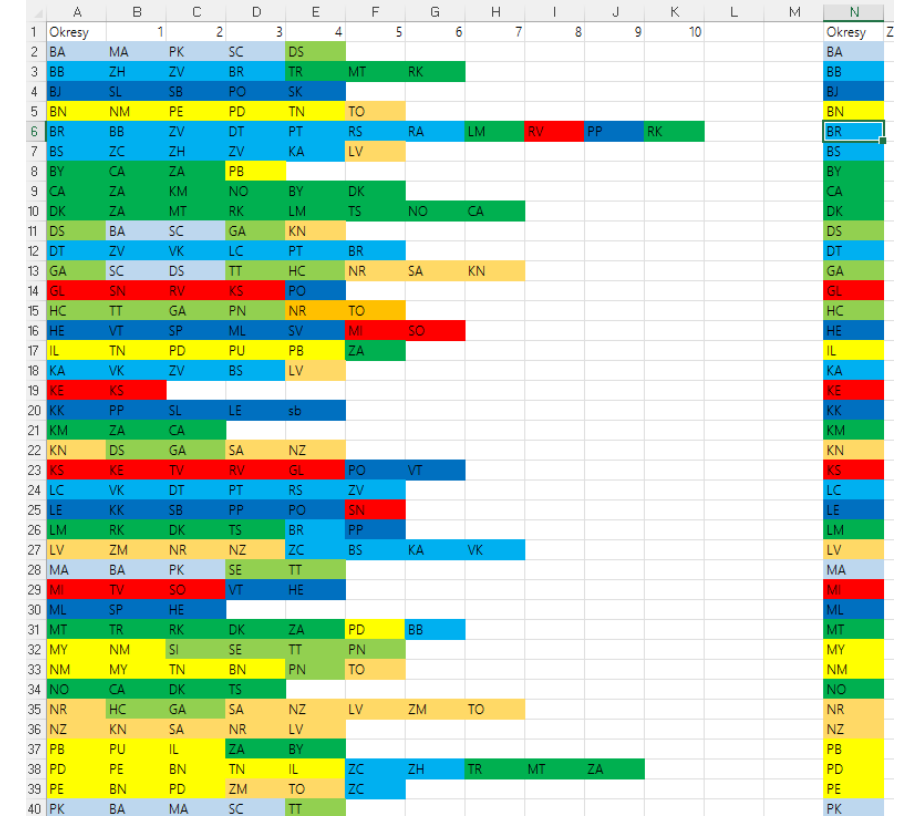

14

Vedenie rezortu, stakeholdri, novinári, akademici, policy-makeri alebo verejnosť by mali rozumieť

Dobrým draftingom sa zvýši zásah výstupov

Dôležitá je štruktúra, jasný príbeh, neopakovanie sa. Žiadne opisovanie zákonov.

Sumarizovanie - executive summary, zhrnutie kapitol, zhrnutie odsekov Čím kratšie, tým lepšie. Pri väčších útvarch však dostatočne rigorózny štýl písania

# Vizualizácia výsledkov

#### Obsah sociálnych sietí

- Cieľom je pútavo a jednoducho prezentovať skúmané výsledky
- Pozornosť sa presúva z Facebooku na Instagram
- Na rôznych platformách dominujú rôzne témy dollyparton

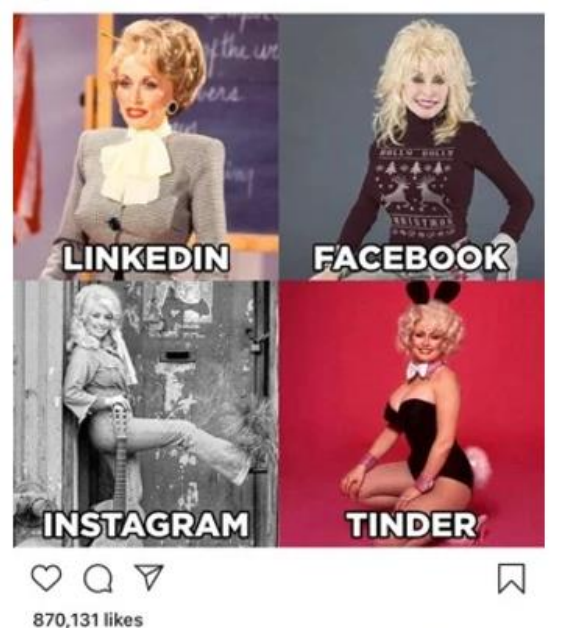

#### Najväčšie zdroje emisií skleníkových plynov

Dekarbonizácia hospodárstva si vyžiada investície najmä v elektrárňach,<br>teplárňach, vo vykurovaní, v priemysle a v cestnej doprave

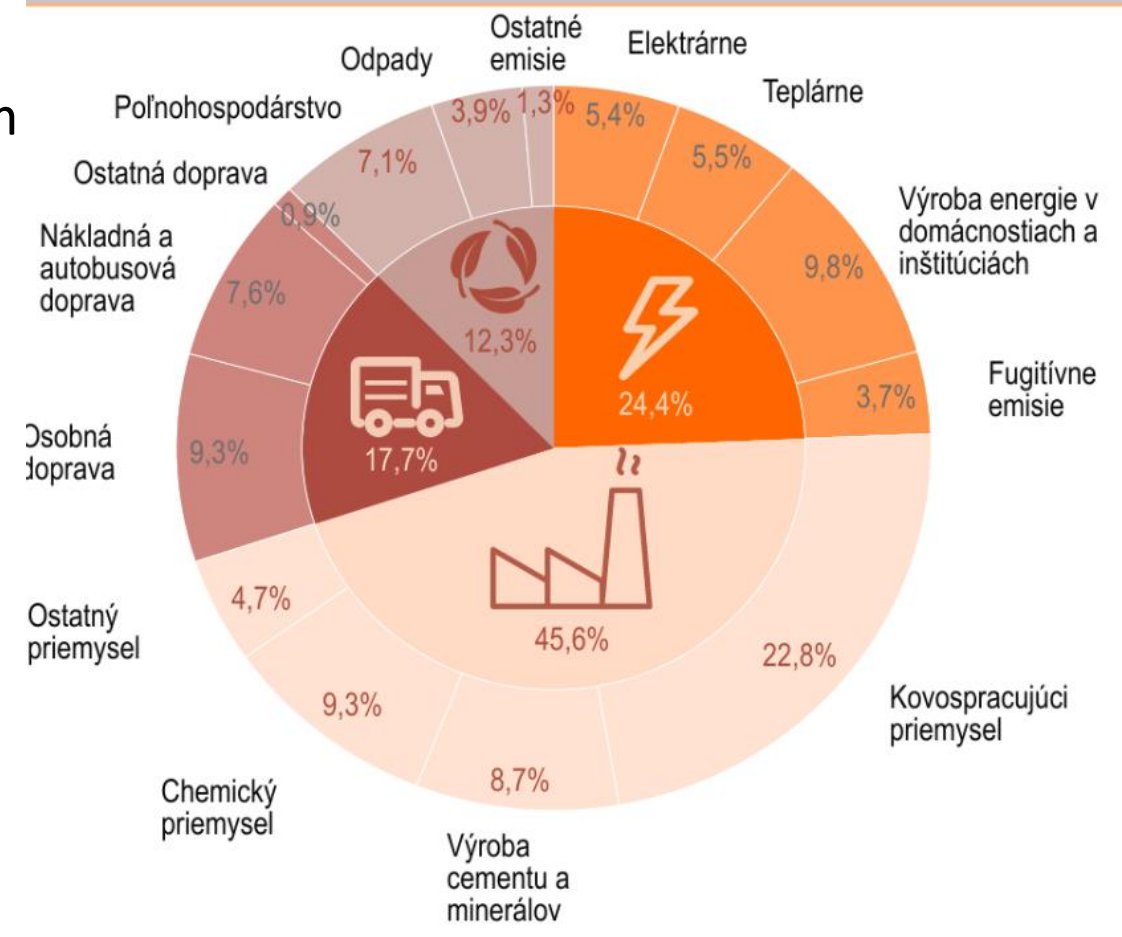

## Webstránka

### Umožňuje prezentovať interaktívne nástroje a publikované materiály

Inštitút environmentálnej politiky

domov publikácie kariéra o nás

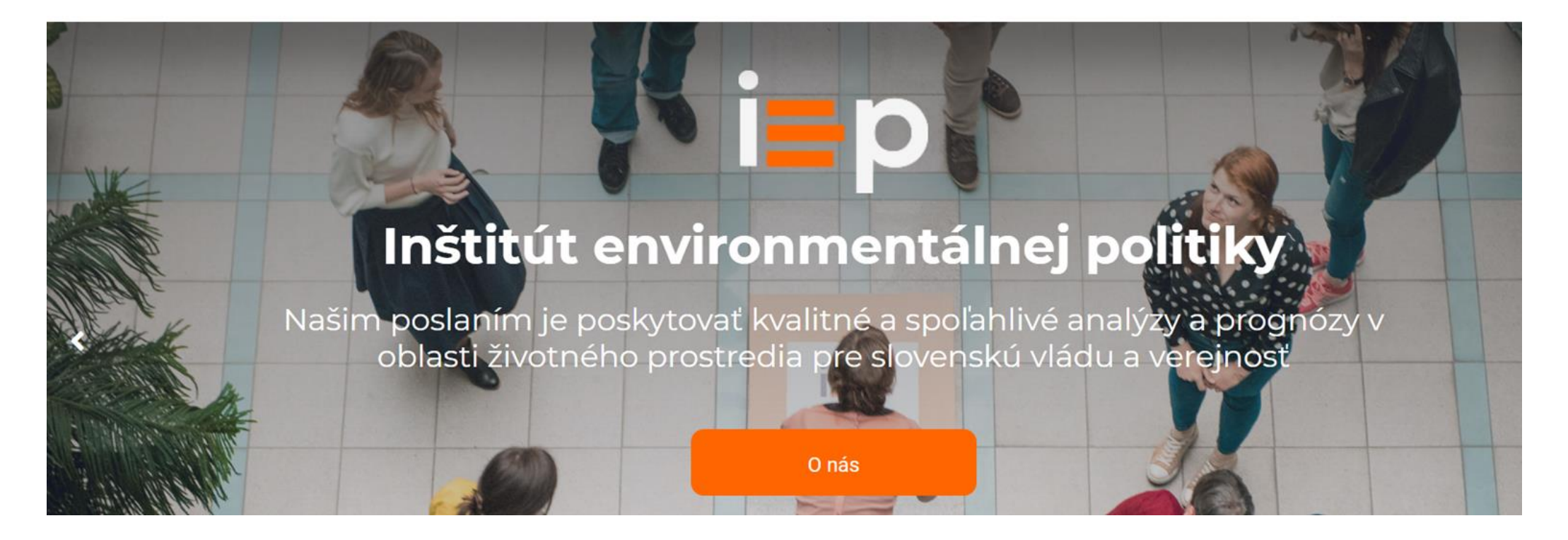

## Interaktívne mapy

17

Zatiaľ nepublikované mapy - budú súčasťou projektu o priorizácii v oblasti adaptácie na zmenu klímy

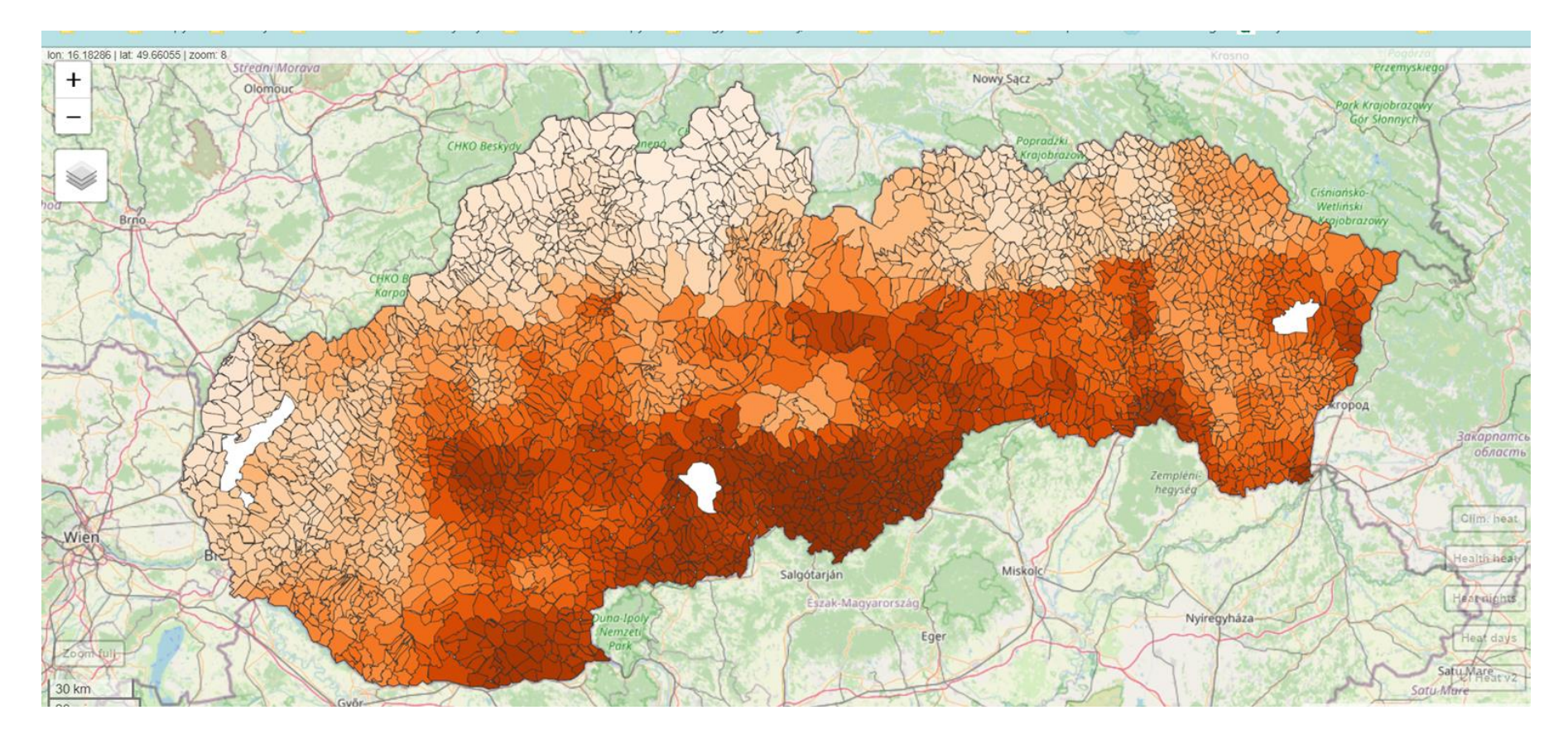

## Kalkulačky

#### Populárne nástroje pre odbornú aj laickú verejnosť

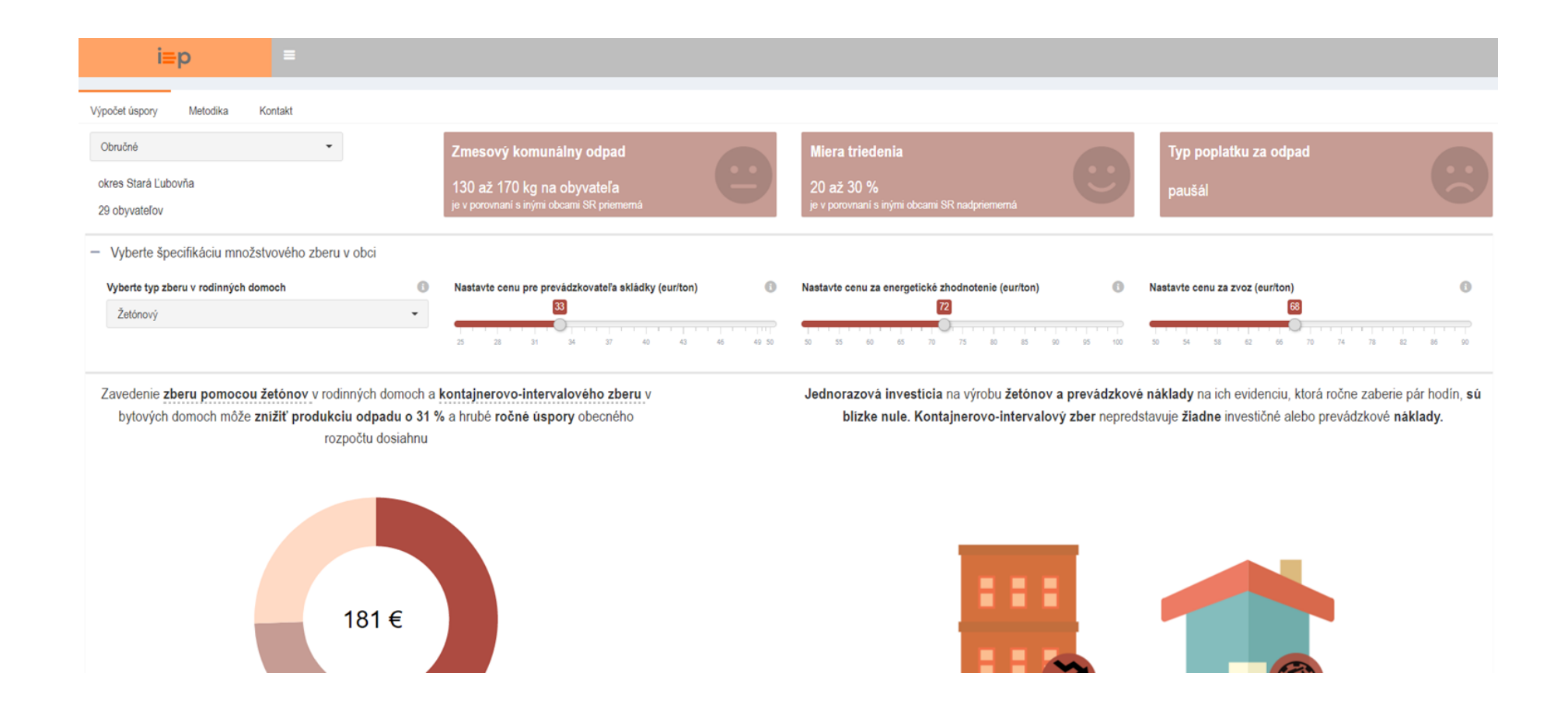

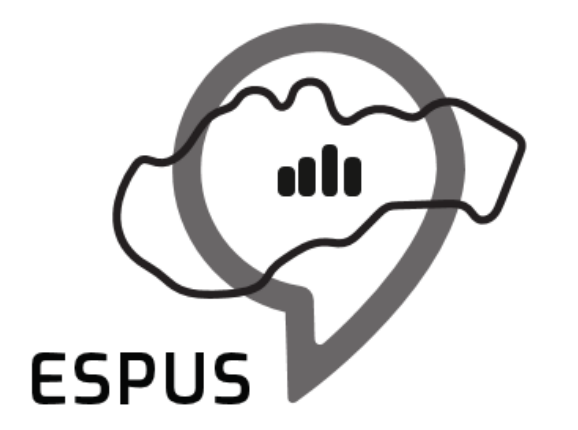

## Ďakujem za pozornosť!

**Martin Gális** [martingalis@gmail.com](mailto:martingalis@gmail.com)

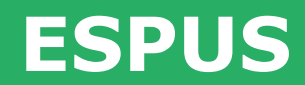

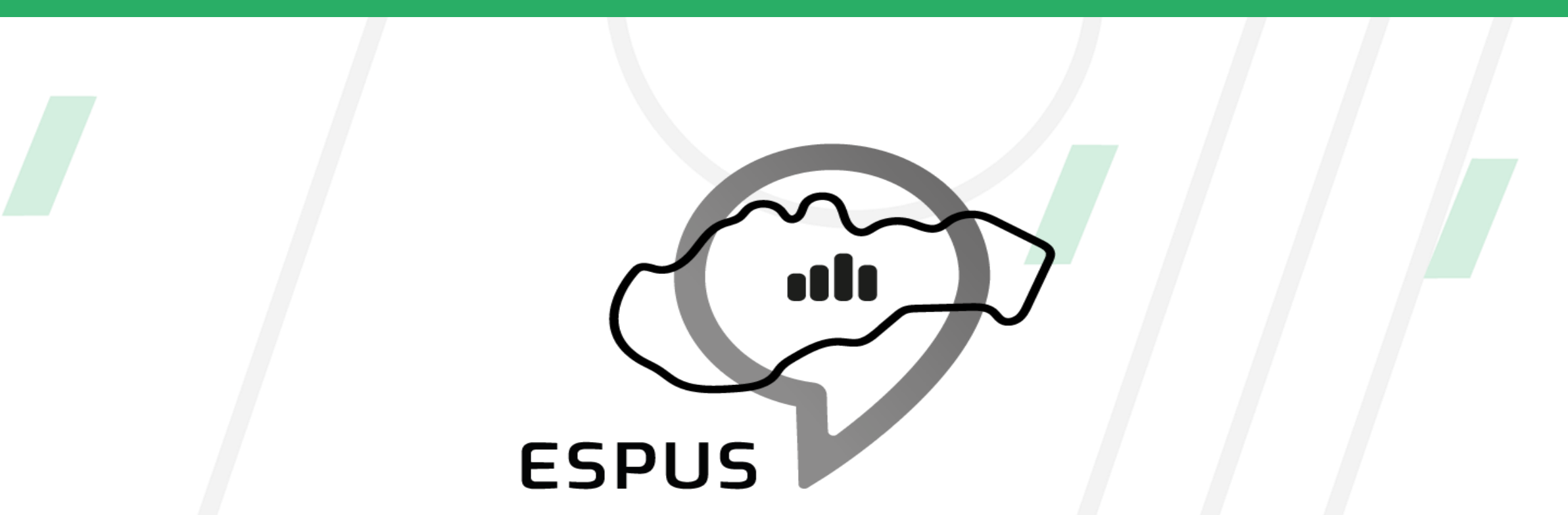

#### **<https://inspire.gov.sk/projekty/espus>**

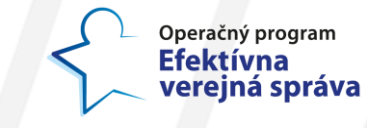

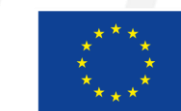

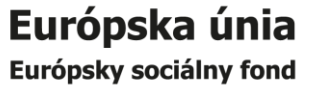